## **Function Reference**

## **#.Start**

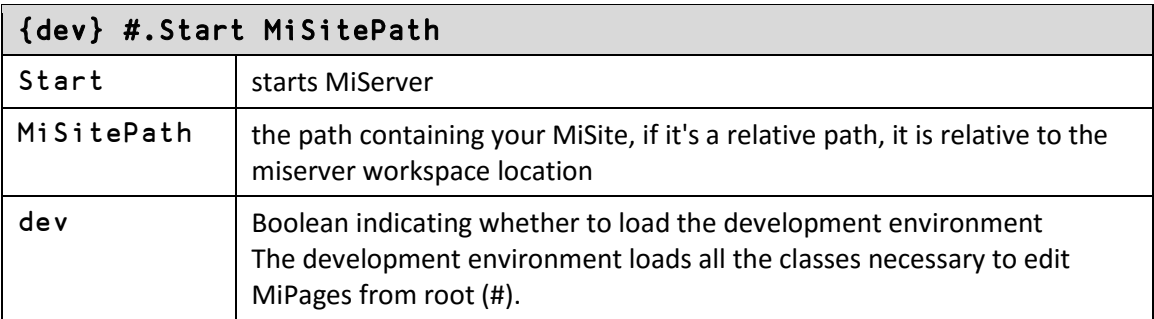